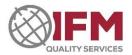

# **Table of Contents**

|     | Scop                            | ю                                                                                                    |                                                                                                    | 2                        |
|-----|---------------------------------|----------------------------------------------------------------------------------------------------|----------------------------------------------------------------------------------------------------|--------------------------|
|     | Disti                           | ribut                                                                                                    | ion                                                                                                    | 2                        |
|     | Defi                            | nitio                                                                                                    | ns                                                                                                    | 2                        |
|     | Resu                            | ılts s                                                                                                    | hall be fairly dealt with                                                                                                    | 2                        |
| 4.3 | 1                               | On t                                                                                                    | time results                                                                                                    | 2                        |
| 4.2 | 2                               | Late                                                                                                    | e/Revised results                                                                                                    | 2                        |
| 4.3 | 3                               | Data                                                                                                    | a assessed "as reported" by Participants                                                                                                    | 2                        |
| 4.4 | 4                               | Only                                                                                                    | y valid data will be used                                                                                                    | 3                        |
| 4.5 | 5                               |                                                                                                    |                                                                                                    |                          |
| 4.6 | 6                               | Data                                                                                                    | a is available                                                                                                    | 3                        |
|     | Asse                            | essme                                                                                                    | ent of Quantitative Data                                                                                                    | 4                        |
| 5.: | 1                               | Z-sc                                                                                                    | ores                                                                                                    | 4                        |
|     | 5.1.1                           | 1                                                                                                    | Sufficient numeric results must be submitted.                                                                                                    | 5                        |
|     | 5.1.2                           | 2                                                                                                    |                                                                                                    |                          |
|     | 5.1.3                           | 3                                                                                                    |                                                                                                    |                          |
| 5.2 | 2                               | Pres                                                                                                    | -                                                                                                    |                          |
| 5.3 | 3                               |                                                                                                    |                                                                                                    |                          |
|     |                                 |                                                                                                    |                                                                                                    |                          |
|     |                                 |                                                                                                    |                                                                                                    |                          |
|     |                                 |                                                                                                    |                                                                                                    |                          |
|     |                                 |                                                                                                    |                                                                                                    |                          |
|     |                                 |                                                                                                    |                                                                                                    |                          |
|     |                                 |                                                                                                    |                                                                                                    |                          |
|     |                                 |                                                                                                    |                                                                                                    |                          |
|     |                                 |                                                                                                    |                                                                                                    | 16                       |
|     | 4<br>4<br>4<br>5<br>5<br>6<br>6 | District Defi Results 4.1 4.2 4.3 4.4 4.5 4.6 Asset 5.1.5 5.1.5 5.1.5 5.1.5 5.2 5.3 5.3.5 5.3.5 5.4 5.4.5 | Distribution Results s 4.1 On 6 4.2 Late 4.3 Dat 4.4 Onl 4.5 Mul 4.6 Dat Assessm 5.1 Z-sc 5.1.1 5.1.2 5.1.3 5.2 Pres 5.3 Nor 5.3.1 5.3.2 5.4 Pres 5.4.1 Assessm 6.1 Cate 6.2 Pure | 4.2 Late/Revised results |

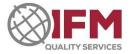

# 1 Scope

This policy applies to all Proficiency Testing Programs (PTP) conducted by IFM Quality Services Pty Ltd. Notes in green are explanatory only.

## 2 Distribution

This document is publicly available.

## 3 Definitions

| PTP               | Proficiency testing program                                                                                                    |                                                |  |  |
|-------------------|----------------------------------------------------------------------------------------------------|------------------------------------------------|--|--|
| IQR               | Inter-quartile range                                                                                                    | Inter-quartile range                           |  |  |
| NIQR              | Normalized inter-quartile range                                                                                                    | Normalized inter-quartile range                |  |  |
| Quantitative data |                                                                                                    |                                                |  |  |
| Qualitative data  | Also called categorical variables or attribute variables. The values of a qualitative variable can be put into a limited number of categories or different groups. Qualitative data may or may not have some logical order.  Examples include:  • Absent/Present (organism detection) |                                                |  |  |
|                   | Positive/Negative                                                                                                    | (oxidase reaction)                             |  |  |
|                   | <ul><li>Sensitive, intermediate, and resistant</li><li>25 V, 50 V, 75 V, 100 V, 125 V</li></ul>                                                                                                    | (antibiotic sensitivity)<br>(tracking voltage) |  |  |

# 4 Results shall be fairly dealt with

### 4.1 On time results

- Once the due date has passed, all submitted results are final and cannot be withdrawn or amended. This event is considered to be equivalent to the provision of a test report to a customer.
- Only results received by the due date will be considered when determining the assessment criteria.
- Results received by the due date will be assessed against the determined assessment criteria.

## 4.2 Late/Revised results

- Late results are those received after the due date. Revised results include additional information or results submitted after the due date.
- A "late fee" is applicable prior to the acceptance of late results by IFM.
- Will be assessed against the determined assessment criteria.
- Cannot be accepted after the PTP report has been issued.
- Will be recorded under separate participant entries.
- Will be marked as "Late" or "Revised" and contain a reference to the original participant as appropriate.

# 4.3 Data assessed "as reported" by Participants

From time to time, submitted results may appear to be incorrectly entered, such as evidenced by an obvious typographical or calculation error. However, IFM must maintain objectivity and cannot make assumptions with respect to a participant's intent. Therefore, IFM cannot change a participant's submitted

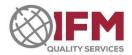

results. IFM may however provide an override result value to achieve a standardized format required for result comparison and analysis. At no time will the original result be changed or removed.

# 4.4 Only valid data will be used

- When the PTP has included an equipment audit as part of the same PTP, and the equipment audit has revealed deficiencies (or the audit has not been completed), the integrity of the equipment and therefore the validity of test results are in doubt. Even though the laboratory's equipment may have been rectified prior to testing the PTP samples, IFM cannot verify that this has occurred. Therefore, test results arising from laboratories with deficient or incomplete equipment audits will not be considered when determining the assessment criteria. All submitted results will be assessed against the determined assessment criteria.
- When the participant submission includes formats or characters that cannot be clearly and unambiguously interpreted, IFM will not provide an assessment. Participants need to take care to submit data in the requested format.

# 4.5 Multiple Test Results from a Single Laboratory

IFM strongly encourages all laboratory analysts to participate in PTPs in order that laboratories can best meet requirements of ISO/IEC 17025. As a result, IFM provides result entry for multiple participants per laboratory.

However, when a laboratory submits a large number of results for a test, this can create a bias in the determined assessment criteria and subsequently impact the calculation of the assessment criteria. To ensure all laboratories have equal influence in the calculated statistics, for each test, only the first 2 participants' results from each laboratory are included in the data population undergoing statistical analysis. Results from participant 3 and above will be excluded from this population. In charts, these results are shown in the bars via a separate colour indicating "Excluded".

Results that are not included in the statistical calculations will still be assessed against the determined assessment criteria.

### 4.6 Data is available

Although full result data is infrequently detailed in reports, the raw test data and the assessments are available on request to the PTP Program Coordinator.

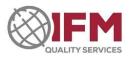

# 5 Assessment of Quantitative Data

## **5.1 Z-scores**

Where possible, for each set of test results, robust statistics are used to determine the consensus result and subsequently assign Z-scores.

$$Z = \frac{R - M}{NIQR}$$

Where:

Z = determined Z-Score

R = participant result

Issue Date: 29 November 2022

M = median (determined consensus)

NIQR = the normalized inter-quartile range (i.e., 0.7413\*[quartile 3 – quartile 1])

**Note:** The determination of the Standard Deviation (SD) considers all data points and may therefore be adversely influenced by any erroneous or outlying data points. However, the NIQR, being determined via consideration of only the central half of the data points, is more resilient (robust) with regard to these influences. Therefore, for data that is normally distributed, a more reliable and realistic range of acceptable results is achievable when the NIQR is utilized (click <a href="here">here</a> for a tutorial and further information).

Z-scores provide a relative measure of the spread of participant results. The denominator (bottom number) in the Z-score calculation represents the determined spread of the population of data points. The denominator would therefore usually be the determined SD or NIQR value.

It is important to note that the Z-score does not take into consideration the scale of the determined spread of the data points. Nor does it consider what would be deemed to be any acceptable result within the context of the complexity of the sample, the various reason(s) for conducting the test, the selected test method and the measurement uncertainty of that test method. Though widely used to apply an absolute judgment regarding the performance of laboratories, Z-scores are fundamentally a guide, and only one tool in a laboratory's quality toolkit.

For these reasons, IFM PTP considers Z-scores to be acceptable when |Z| < 3.

All quality activities and associated measurements need to be considered in the context of the work being undertaken in the laboratory. The outcomes of these activities must be viewed, compared and managed over time. They will then provide a valuable guide for investigations and improvements in laboratory procedures, processes and policies.

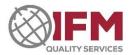

### 5.1.1 Sufficient numeric results must be submitted.

Z-scores will only be assigned when 8 or more numeric data points are submitted.

When there are fewer than 8 numeric results, wherever possible, the determined consensus and homogeneity data are used to provide pass / fail assessments.

## 5.1.2 Result Precision (Electrical PT Programs ONLY)

IFM calculates the statistically acceptable high and low as M+3\*NIQR and M-3\*NIQR respectively (Where M = median and NIQR = the normalized inter-quartile range). To ensure that participants reporting results to different levels of precision are not unfairly assessed, IFM rounds the statistically acceptable range to the same number of decimal points as the reported result. See the examples in **Table 1** below.

Table 1: Assessment of results based on the precision implied by the result

| Result | Statistically acceptable low | Statistically acceptable high | Rounded<br>statistically<br>acceptable low | Rounded<br>statistically<br>acceptable high | Outcome |
|--------|------------------------------|-------------------------------|--------------------------------------------|---------------------------------------------|---------|
| 1      | 1.1000                       | 2.0000                        | 1                                          | 2                                           | PASS    |
| 1.0    | 1.1000                       | 2.0000                        | 1.1                                        | 2.0                                         | FAIL    |
| 2      | 1.0000                       | 1.9888                        | 1                                          | 2                                           | PASS    |
| 2.0    | 1.0000                       | 1.9888                        | 1.0                                        | 2.0                                         | PASS    |
| 2.0    | 1.0000                       | 1.9400                        | 1.0                                        | 1.9                                         | FAIL    |
| 2.000  | 1.0000                       | 1.9888                        | 1.000                                      | 1.989                                       | FAIL    |

# **5.1.3** Assessment of Microbiological Test Results

#### 5.1.3.1 Acceptance of 0 cfu / unit as a result.

While a laboratory may not detect any targets during testing, this does not mean that there are no targets present in the material from which the sample was taken. It may mean that that there were no targets present in the portion tested or that there were targets present but they were not recovered. For this reason, it should be noted that 0 cfu/unit is not considered a technically valid result. IFM therefore discourages reporting 0. Instead, it is more technically relevant to report "<1", "<10", etc. according to the detection limit.

## 5.1.3.2 Raw Data versus Logarithm Transformed Data

For microbiological counts, statistics are based on either raw data or logarithm-transformed data. This is dependent on the median result value:

- When the median result is less than 100 cfu / (unit), statistical analysis, assessments and the assignment of Z-scores will be based on raw result data. Results of 0 cfu / unit are included in the statistically assessed data population. Results of 0 cfu / unit will also receive a Z-score.
- When the median result is greater than or equal to 100 cfu / unit, statistical analysis, assessments, and the assignment of Z-scores will be based on logarithm-transformed result data. Results of 0 cfu / unit are not included in the statistically assessed data population (the logarithm of 0 is impossible to calculate.) Results of 0 cfu / unit will receive a FAIL assessment.

IFM may choose to assess data based on raw results in cases where the expected counts are low, even when the median value is greater than 100 cfu / unit. In these cases, a result of 0 cfu / unit will be included in the data population to be statistically assessed and will receive a Z-score.

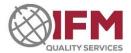

**Note 1:** Higher counts are normally determined by performing serial dilutions. These are usually 10-fold. The numbers reported for high counts are approximations. They are NOT discrete numbers. Microbiological results are logarithmically transformed as approximated results do not form normalized data curves of distribution. This normal distribution of data is required for calculation of Z-scores.

**Note 2:** The log value can be easily converted back to approximate real numbers (in cfu) by calculator or using a spreadsheet.

To convert a log number to a whole number (in cfu) in a calculator:  $10^{\circ}$  (to the power of) the log number (e.g.,  $10^{\circ}$ 5 = 100,000 or  $10^{\circ}$ 3.0480 = 1117)

Example: Coliform Count (Log values)

| Low Value:   | 3.0480 | $=10^{3.0480}$  | = 1116.9  |
|--------------|--------|-----------------|-----------|
| High Value   | 4.6905 | $= 10^{4.6905}$ | = 49034.3 |
| Median value | 3.8692 | $= 10^{3.8692}$ | = 7399.5  |

<u>Desktop calculator '10<sup>x</sup> power' function (Low Value)</u>
 Enter the power (exponent) value and click the 10<sup>x</sup> function button

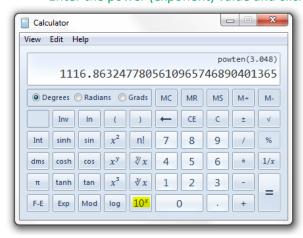

• Excel Power function (Low Value) Formula:  $f_x$ =POWER (10,3.0480)

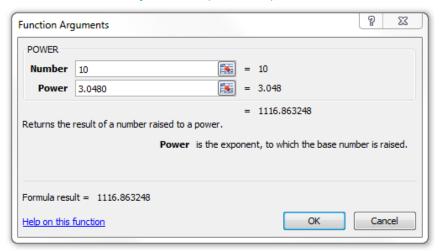

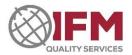

## 5.1.3.3 Assessment of results where naturally occurring (uninoculated) flora were present

One of the important features of IFM's microbiology PTP is that, where possible, natural ingredients are used to prepare PTP samples. Consequently, there are occasions when uninoculated target organisms are present in the sample and are reported by participants.

IFM thoroughly screens the raw ingredients and performs extensive testing on the final samples to ensure that participants are assessed fairly. The determined assessment criteria consider both the confirmed sample content and the participant consensus to ensure a fair assessment of participants.

#### 5.2 Prescribed Values

When assessment of results can be performed based on criteria from an indisputable source, results that fall within the acceptable range will receive pass assessments while those outside of the range will receive fail assessment.

For example, this method of assessment may be used if a standard has a requirement regarding the ambient temperature and the laboratory is required to report the ambient temperature.

# 5.3 Non-Numeric Results for Quantitative Tests

IFM encourages laboratories to think about the validity of submitted test results, both to customers and in PTPs. The intent of ISO/IEC 17025 makes it unacceptable to report results that imply greater precision or accuracy than can be technically justified. When the obtained value is beyond the limits of reliable measurements for the equipment or method in use, the analyst needs to qualify their result to convey an appropriate level of precision in the test report. Reporting of non-numeric data or qualified results allows the analyst to provide useful information to their customers (and the PTP provider) without compromising the intent of ISO/IEC 17025.

Non-numeric values arising from such circumstances are frequently "greater than" or "less than" results.

#### Examples:

- 1. A microbiological test method considers the acceptable range of bacterial colonies to be between 25 and 250 on an agar plate. 320 colonies are counted on the highest dilution originally prepared by the analyst. This is beyond the range defined by the method. The laboratory has not prepared sufficient sample dilutions to determine the number of colonies by the method and must indicate this fact in their reported results. They may report ">250" (multiplied by the dilution factor) or provide the count they actually obtained together with some indication the countable range was exceeded, (e.g., "320 estimated").
- 2. In an electrical test, the voltage meter used for a determination has been calibrated over a specific range, but the measured value is outside that range. The laboratory cannot provide a valid result without conducting additional verifications. Alternatively, they may qualify their result to indicate it is outside the calibrated range.
- 3. An analyst may have noticed interference of non-target entities affecting their measured results, e.g., ambient voltage (noise), interfering chemicals or microbes that enhance or hide the true measurement or cause cross-reactions. Such circumstances would require the analyst to report their result without implying a level of precision or accuracy beyond that justifiable by the analyst.

Statistical evaluation of non-numeric results submitted for enumeration tests is not possible. In such cases,

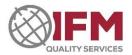

alternate forms of assessment may be performed. Generally, PASS or FAIL are allocated without calculating Z-scores.

# 5.3.1 Assessment of "Greater than" (>) and "Less than" (<) values

The limit implied by the reported greater than or less than value is compared to the statistically acceptable ranges and assessments are allocated accordingly. See the examples in **Table 2** below.

Table 2: Assessment of Greater than and Less than values

| Reported result | Statistically accepted range | Allocated assessment | Comment / Explanation                                                                                                    |
|-----------------|------------------------------|----------------------|----------------------------------------------------------------------------------------------------|
| <50             | 25 - 100                     | PASS                 | Values within the statistically accepted range include results that are less than 50.                                                                                                    |
| <50             | 60 - 160                     | FAIL                 | 50 is smaller than the lowest statistically acceptable value                                                                                                    |
| <50             | 10 - 40                      | PASS                 | All values within the statistically acceptable range are less than 50.                                                                                                    |
| <50             | 50 - 100                     | FAIL                 | While exactly on the limit, a result less than 50 is below the statistically acceptable range.                                                                                                    |
| >50             | 25 - 100                     | PASS                 | Values within the statistically accepted range include results that are greater than 50.                                                                                                    |
| >50             | 60 - 160                     | NOT ASSESSED         | When the maximum detection limit is less than the acceptable low, the participant is not assessed by IFM. Instead, the laboratory should self-assess by considering if the result would meet a customer's needs. |
| >50             | 10 - 40                      | FAIL                 | All values within the statistically acceptable range are less than 50.                                                                                                    |
| >50             | 50 - 100                     | PASS                 | While exactly on the limit, a result greater than 50 is within the statistically acceptable range.                                                                                                    |

**Exception**: For microbiological tests, the highest "less than value" that will be accepted is 100 cfu / unit. Values, such as <1000 cfu / unit will not be assessed.

#### 5.3.2 Assessment of other non-numeric results

- Responses reflecting the assigned value will receive a PASS assessment.
- Responses not reflecting the assigned value will receive a FAIL assessment.
- In cases where the statistically acceptable range extends beyond the usual lower limits of detection to 0 cfu / unit, a result of not detected, absent or similar, will receive a PASS assessment.
- For microbiological tests only: In cases where the target organism is absent, a result of "detected", "present" (or similar), will receive a FAIL assessment

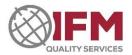

# 5.4 Presentation of Quantitative Results in PTP Reports

# **5.4.1** Quantitative results for Enumeration Tests

## 5.4.1.1 Case 1: Target analyte is absent

- Results are represented using a stacked frequency histogram (See Chart 1)
- When participants incorrectly report a numerical result, (for example in a microbiological test where the target is absent), the result is counted as a "False Positive".
- When participants correctly report a "0" or "less than" result, the result is counted as "Below Detection Limit"

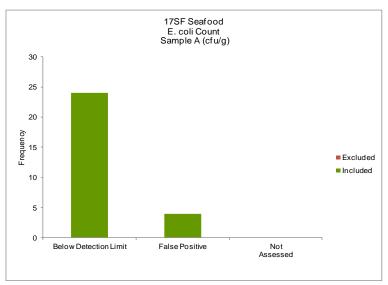

Chart 1: Example of Chart presentation where the target analyte is absent.

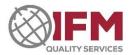

## 5.4.1.2 Case 2: Target analyte is present at very low levels

• Where participants have reported results that are below a particular detection limit and have been favourably assessed, these will be counted as Detected < x /unit where X is the level of detection. See Chart 2.

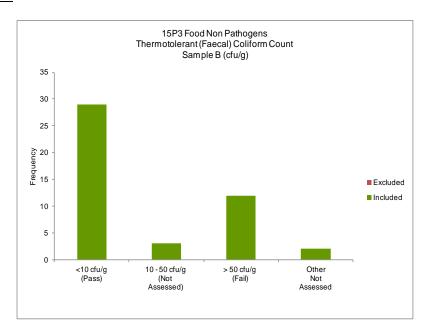

Chart 2: Example of Chart presentation where the target analyte is present at low levels.

### 5.4.1.3 Case 3: Target analyte is present at quantifiable levels

Results are presented via a stacked frequency histogram. (See <u>Chart 3</u> and <u>Chart 4</u>.)

**Note:** All results submitted are displayed in reports.

- The X-axis is divided into 5 sections called "bins".
  - 1. Below detection limit
    - Each column shows the number of results reported below the detection limit within the range of the bin.
  - 2. Numeric results
    - Numeric results are displayed in a frequency histogram.
  - 3. Above detection limit
    - Each column shows the number of results reported above the detection limit within the range of the bin.
  - 4. Detection
    - Section 4 displays results of present or absent, or similar.
  - 5. Other
    - Section 5 shows results that cannot be categorised into the above.

**Note:** The first bin represents all results up to and including the value of the label. Each subsequent bin represents values greater than the previous bin up to and including the value of the label. There may be Above/Below detection limit or 'other' columns. When present, these bins show the number of results reported within the range of the bin.

• The Y (vertical) axis indicates the number (or "frequency") of results in each bar.

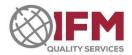

Issue Date: 29 November 2022

Results that are included in the calculation of the median and NIQR are represented by the blue portion of the bar.

- Numeric results that are excluded from the calculation of the median and NIQR are represented by the red portion of the bar.
- Results that are not numeric and therefore cannot be included in the calculation of the median and NIQR are represented by the green bar.

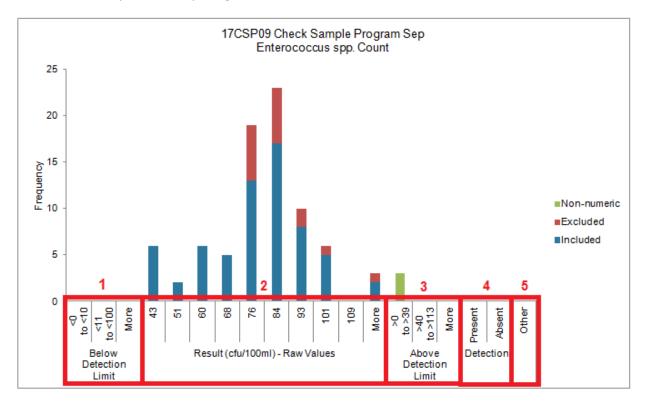

Chart 3: Example of Chart presentation where the target analyte is present at quantifiable levels.

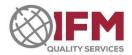

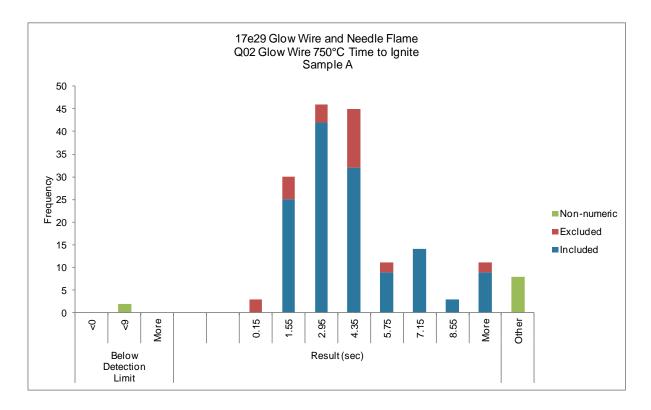

Chart 4: Example of Chart presentation where the target result is quantifiable

**Note:** IFM ensures that the data are normally distributed before being used for statistical analysis. The charts in our report may sometimes appear not to be normally distributed; this is frequently due to the truncation of results for inclusion in a chart. The results up to the first value are included in the first bar and all that are higher than the range under consideration are included in the 'more' bar.

## 5.4.1.3.1 Statistical Tables

Issue Date: 29 November 2022

Statistical tables provide information such as the number of results analysed, the median, the statistically acceptable range, etc. (See <u>Table 3</u>.)

**Note 1:** The statistical summary table is presented so that participants can verify their own Z-scores and compare their result/s against the acceptable range of values and spread of participant results. The statistical tables are presented in either raw or log values.

- All results are first placed in numerical order. Median is the middle score
- Q1 is the value under which the first 25% of participants reported as results
- Q3 is the value under which the first 75% of participants reported as their result
- The interquartile range (IQR) is the range of results reported by the middle 50% of participants
- The normalized interquartile range (NIQR) is the interquartile range multiplied by 0.7413. NB. This factor is applied to a normal distribution of results
- Acceptable high/low value is the median result + or  $-(3 \times NIQR)$ .

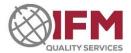

Table 3: Example of Statistical Summary Presentation

| 16P3FP Food Pathogens               |                                            |  |  |  |  |
|-------------------------------------|--------------------------------------------|--|--|--|--|
| Clostridium perfringens Count (vege | Clostridium perfringens Count (vegetative) |  |  |  |  |
| Sample C (cfu/g) - Log Values       | <b>:</b>                                   |  |  |  |  |
| Number of Results Received          | 38                                         |  |  |  |  |
| Number of Results Analysed          | 32                                         |  |  |  |  |
| Quartile 1                          | 3.6968                                     |  |  |  |  |
| Quartile 3                          | 4.0202                                     |  |  |  |  |
| IQR                                 | 0.3234                                     |  |  |  |  |
| NIQR                                | 0.2397                                     |  |  |  |  |
| Median                              | 3.8543                                     |  |  |  |  |
| Acceptable High:                    |                                            |  |  |  |  |
| Median + (3*NIQR)                   | 4.5734                                     |  |  |  |  |
| Acceptable Low:                     |                                            |  |  |  |  |
| Median - (3*NIQR)                   | 3.1352                                     |  |  |  |  |
| Statistically Acceptable Range      | 1.4382                                     |  |  |  |  |

**Note 2:** Sometimes it is necessary for a participant to assess their own results (e.g., if results were not submitted on time, or in conducting corrective actions). The acceptable high and low values are found in the summary tables previously described and highlighted in examples below. If the participant's result falls between these values, it is acceptable.

| 18e37 Working Voltage 50Hz 240V ac |         |  |  |  |
|------------------------------------|---------|--|--|--|
| Q04.1 Volts Pos1-2 II/Centre rms   |         |  |  |  |
| (Volts)                            |         |  |  |  |
| Number of Results Received         | 267     |  |  |  |
| Number of Results Analysed         | 262     |  |  |  |
| Quartile 1                         | 11.8000 |  |  |  |
| Quartile 3                         | 11.9975 |  |  |  |
| IQR                                | 0.1975  |  |  |  |
| NIQR                               | 0.1464  |  |  |  |
| Median                             | 11.8820 |  |  |  |
| Acceptable High:                   |         |  |  |  |
| Median + (3*NIQR)                  | 12.3212 |  |  |  |
| Acceptable Low:                    |         |  |  |  |
| Median - (3*NIQR)                  | 11.4428 |  |  |  |
| Statistically Acceptable Range     | 0.8784  |  |  |  |
|                                    |         |  |  |  |

| 19P5 Pharmaceutical per 1.0g   |        |  |  |  |
|--------------------------------|--------|--|--|--|
| Plate Count                    |        |  |  |  |
| Sample B (cfu/g) - Log Values  |        |  |  |  |
| Number of Results Received     | 66     |  |  |  |
| Number of Results Analysed     | 58     |  |  |  |
| Quartile 1                     | 4.1959 |  |  |  |
| Quartile 3                     | 4.5563 |  |  |  |
| IQR                            | 0.3604 |  |  |  |
| NIQR                           | 0.2672 |  |  |  |
| Median                         | 4.4472 |  |  |  |
| Acceptable High:               |        |  |  |  |
| Median + (3*NIQR)              | 5.2487 |  |  |  |
| Acceptable Low:                |        |  |  |  |
| Median - (3*NIQR)              | 3.6457 |  |  |  |
| Statistically Acceptable Range | 1.6030 |  |  |  |

| 19MIS06 Meat Scheme Jun        |         |  |  |  |
|--------------------------------|---------|--|--|--|
| Coliform Count                 |         |  |  |  |
| (cfu/g) - Raw Values           |         |  |  |  |
| Number of Results Received     | 43      |  |  |  |
| Number of Results Analysed     | 34      |  |  |  |
| Quartile 1                     | 6.0000  |  |  |  |
| Quartile 3                     | 10.0000 |  |  |  |
| IQR                            | 4.0000  |  |  |  |
| NIQR                           | 2.9652  |  |  |  |
| Median                         | 7.5000  |  |  |  |
| Acceptable High:               |         |  |  |  |
| Median + (3*NIQR)              | 16.3956 |  |  |  |
| Acceptable Low:                |         |  |  |  |
| Median - (3*NIQR)              | -1.3956 |  |  |  |
| Statistically Acceptable Range | 17.7912 |  |  |  |

To calculate Z-scores for results (based on the determined consensus), IFM has developed a Z-score Calculator in spreadsheet format, which will be provided to participants upon request.

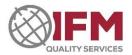

## 5.4.1.4 Case 4: Assessment is based on indisputable criteria

- The discussion will detail the assessment criteria
- The number of participants reporting results for each category described in the discussion will be shown in the chart

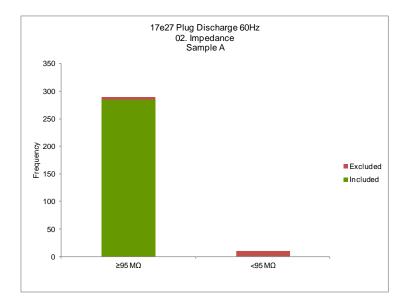

# 6 Assessment of Qualitative Data

Issue Date: 29 November 2022

# 6.1 Categorical / Positive / Negative Results

In the examples below, "POSITIVE" refers to all forms of results that imply a positive test outcome. For example: "tracking", "ignition", "growth", "detection", "pass", "yes" are all results equivalent to "POSITIVE" in the below table. Conversely, "no tracking", "no ignition", "no growth", "not detected", "fail", "no" are results that are considered "NEGATIVE" in the below table.

Where the expected outcome is derived from an indisputable source, such as a test standard or well-established characteristics of a test sample such as a microorganism, participants reporting results contrary to the expected outcome may be awarded a fail assessment regardless of the participant consensus.

<u>Table 4</u> details the assessments applied when they are based on the determined participant consensus.

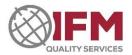

Table 4: Assessment of Positive and Negative Qualitative Results

| Expected Outcome | Determined consensus | Participant reported | Assessment        |
|------------------|----------------------|----------------------|-------------------|
| POSITIVE         | POSITIVE             | POSITIVE             | PASS              |
| POSITIVE         |                      | NEGATIVE             | FAIL              |
| DOCITIVE         | NEGATIVE             | POSITIVE             | PASS              |
| POSITIVE         |                      | NEGATIVE             | PASS              |
| POSITIVE         | No Consensus         | POSITIVE             | PASS              |
| POSITIVE         |                      | NEGATIVE             | Not assessed      |
| POSITIVE         | POSITIVE             | Numerical result     | PASS <sup>1</sup> |
| NEGATIVE         | NEGATIVE             | POSITIVE             | FAIL              |
| NEGATIVE         |                      | NEGATIVE             | PASS              |
| NEGATIVE         | POSITIVE             | POSITIVE             | PASS              |
| NEGATIVE         |                      | NEGATIVE             | PASS              |
| NEGATIVE         | No Consensus         | POSITIVE             | Not Assessed      |
| INEGATIVE        |                      | NEGATIVE             | PASS              |
| NEGATIVE         | NEGATIVE             | Numerical result     | FAIL <sup>2</sup> |

# **6.2 Purely Qualitative Results**

For purely qualitative results, such as identification of microbes, the result is assessed against the level of confidence implied by the submitted result. Refer to Table 5 below, which provides an example.

Table 5: Assessment of "Pure" Qualitative Results (Example)

| Organism                   | Result                               | Result     | Comment / Explanation                                                                                                    |
|----------------------------|--------------------------------------|------------|----------------------------------------------------------------------------------------------------|
| provided                   | Reported                             | Assessment | , ,                                                                                                    |
|                            | Unidentified<br>Gram-negative<br>rod | PASS       | Though incomplete, the reported information provided is correct.  (It is the laboratory's responsibility to determine whether their identification is adequate.) |
|                            | <i>Legionella</i><br>species         | PASS       | The reported genus is correct. No other claim has been made by the participant. <sup>3</sup>                                                                     |
| Legionella                 | Legionella<br>pneumophila            | PASS       | The reported genus and species are correct.                                                                                                    |
| pneumophila<br>serogroup 1 | Legionella<br>gormannii              | FAIL       | The reported species name is incorrect                                                                                                    |
|                            | Legionella<br>pneumophila<br>SG1     | PASS       | The reported genus, species and serogroup are correct                                                                                                    |
|                            | Legionella<br>pneumophila<br>SG4     | FAIL       | Although the correct genus and species have been reported, the serogroup is incorrect.                                                                           |

<sup>&</sup>lt;sup>1</sup> The result is treated as "positive".

<sup>&</sup>lt;sup>2</sup> The result is treated as "positive".

<sup>&</sup>lt;sup>3</sup> if identification to species level was requested this result would not be assessed as insufficient information was provided

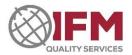

Issue Date: 29 November 2022

# 6.3 Presentation of Qualitative Results in PTP reports

- Results are presented via a stacked frequency histograms. Refer to **Chart 5** and **Chart 6**.
- Results are shown in the bars corresponding to the assessed categories.
- Where relevant, other values are accumulated under "Other".
- Those results <u>included</u> in the determination of the consensus value, are represented by the green portion of each bar.
- Those results <u>excluded</u> from the determination of the consensus are represented by the red portion of each bar.

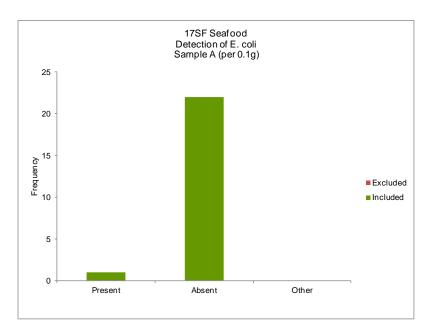

Chart 5: Example of presentation of Qualitative Results

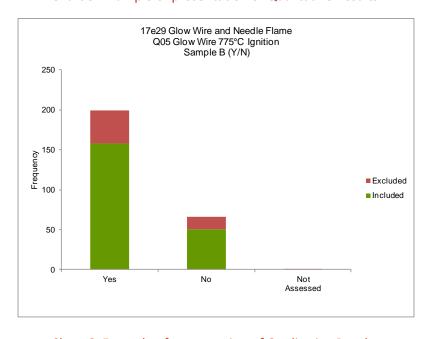

Chart 6: Example of presentation of Qualitative Results